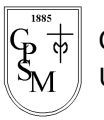

Colegio Parroquial San Miguel Unidad Técnico Pedagógica

"El sí de la familia Marianista"

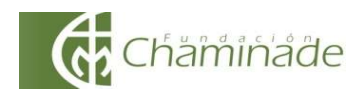

#### GUÍA DE TECNOLOGÍA DE UNIDAD 1 DE QUINTOS BÁSICOS A – B

NOMBRE :………………………………………………………………………………SESIÓN 1- CURSO 5ºA: ………Fecha:14 abril 2020

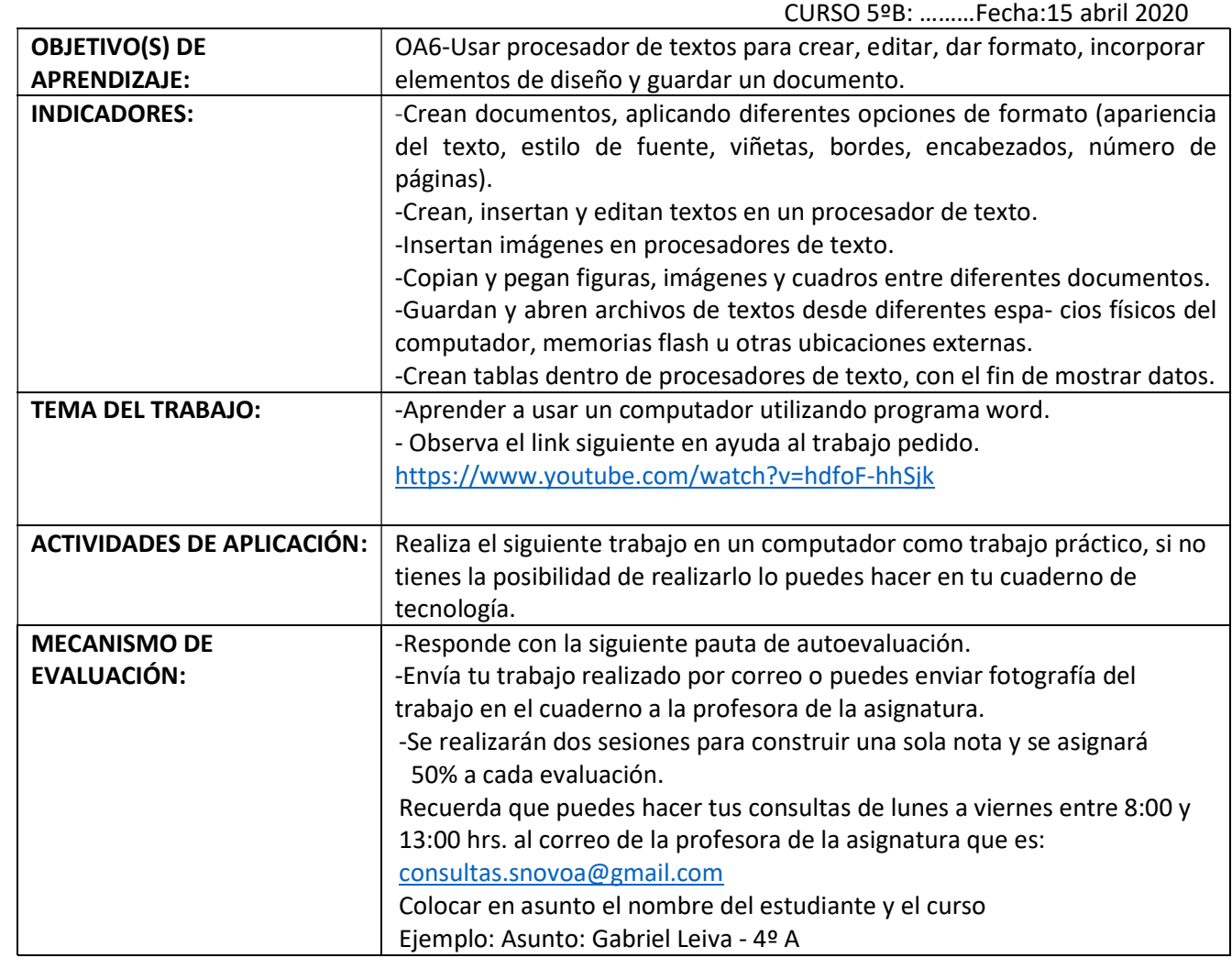

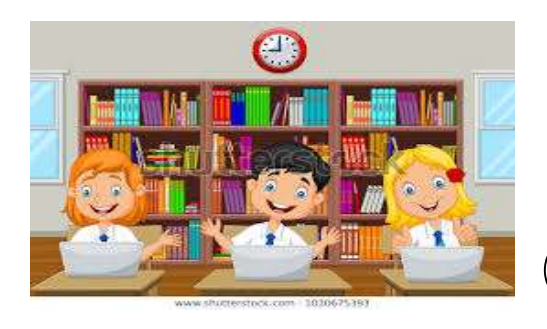

La computadora le sirve al hombre como una valiosa herramienta para realizar y simplificar muchas de sus actividades, en si es un dispositivo electrónico capaz de interpretar y ejecutar los comandos programados para realizar diferentes funciones.

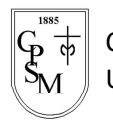

Colegio Parroquial San Miguel Unidad Técnico Pedagógica

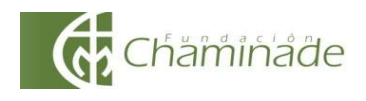

Lee atentamente la siguiente noticia y realiza la actividad indicada más adelante.

# **Diario La Primera**

# Toronto: Corredor de 100 años completa la Maratón de Toronto

Fauja Singh, nacido en la India, se convirtió en menzó su primera carrera a los 89 años. la persona de mayor edad en terminar una maratón.

El corredor de 100 años de edad se ganó un lugar en el Libro Guinness de Records al completar los 42 kilómetros en la carrera de Toronto. El trayecto le tomó a Singh ocho horas, seis más que al keniano Kenneth Mungar, ganador del evento por cuarto año consecutivo.

El centenario llegó a la línea final cuando los trabajadores del evento desmantelaban las instalaciones, mientras el corredor era aclamado por sus familiares, amigos y simpatizantes.

Es la octava maratón que corre Singh, que co-

Adaptado: http://noticias.aollatino.com

Singh desea que su próximo evento sea portar un tramo del recorrido de la antorcha de los Juegos Olímpicos de Londres en el 2012. El corredor participó en un tramo de ruta de la antorcha de las Olimpiadas de Atenas en el 2004.

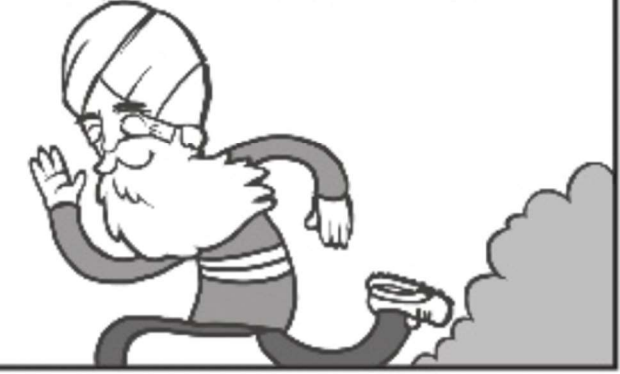

# Responde según lo leído.

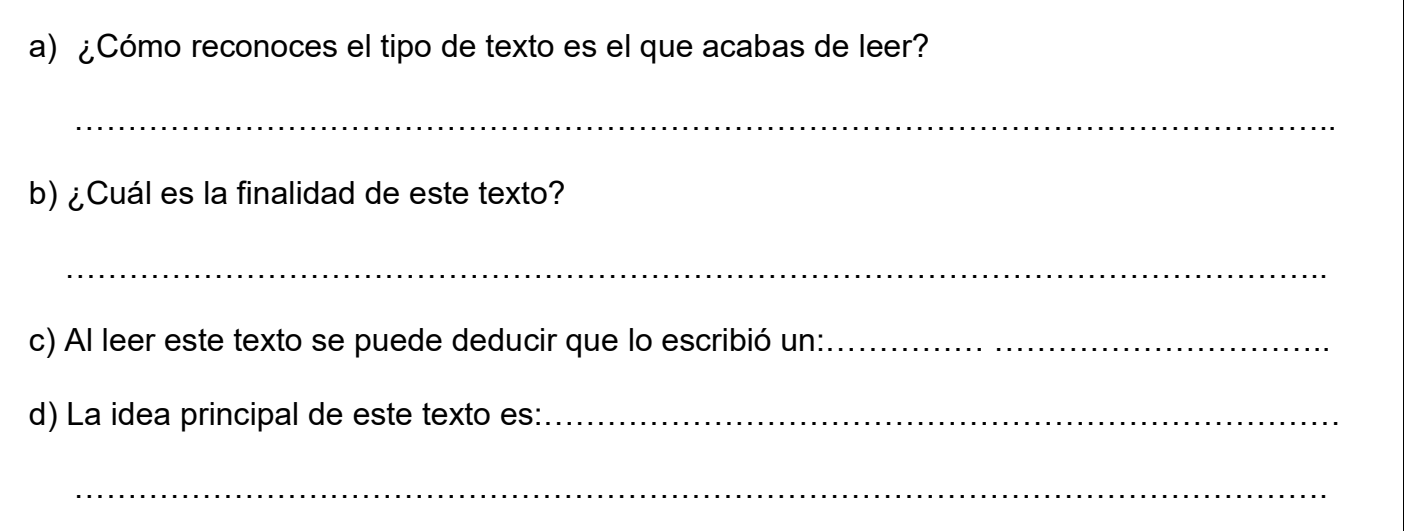

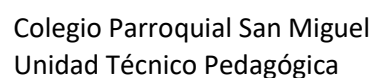

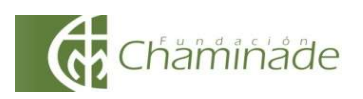

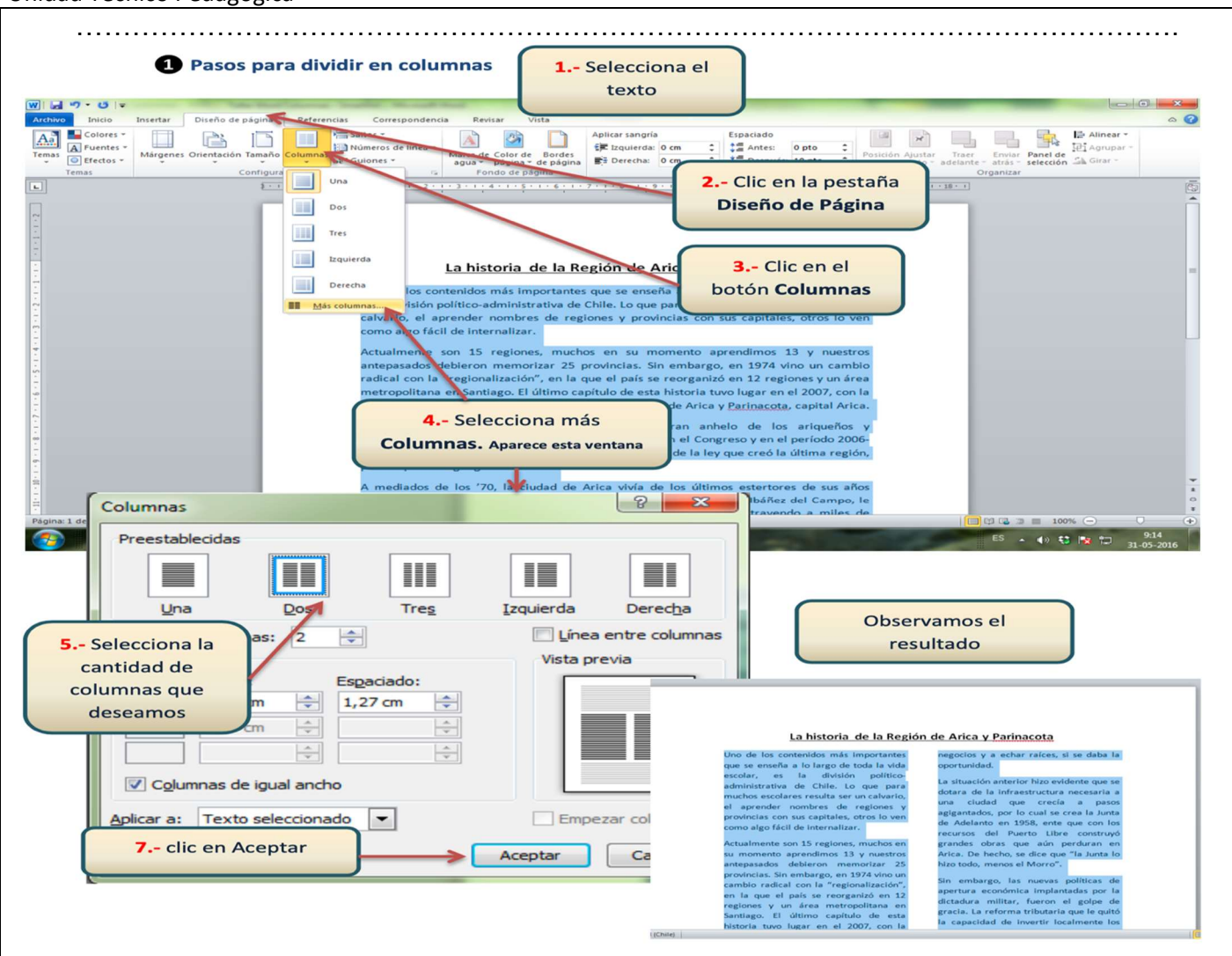

Con la imagen anterior y el link: https://www.youtube.com/watch?v=hdfoF-hhSjk debes realizar:

# Actividad Práctica

1) Escribe toda la noticia y continua con las instrucciones señaladas en el número dos.

2) El documento debe tener estas características:

- Escrito dentro de una tabla insertada.
- Texto Fuente Calibri 12.
- El segundo párrafo debe estar en color rojo.
- Los personajes de la noticia subrayados.
- El texto en dos columnas.
- $\bullet$  Insertar un dibujo relacionado con el texto.
- Cambiar fuente(letra) y color del título.

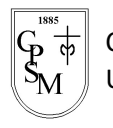

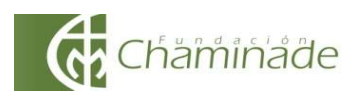

## Objetivo de la evaluación:

 Explorar el software educativo (word) para lograr aprendizajes significativos y una interacción apropiada con las TIC.

### RUBRICA DE EVALUCIÓN DE TECNOLOGÍA

Lea atentamente cada indicador y conteste con una X donde corresponda según el trabajo.

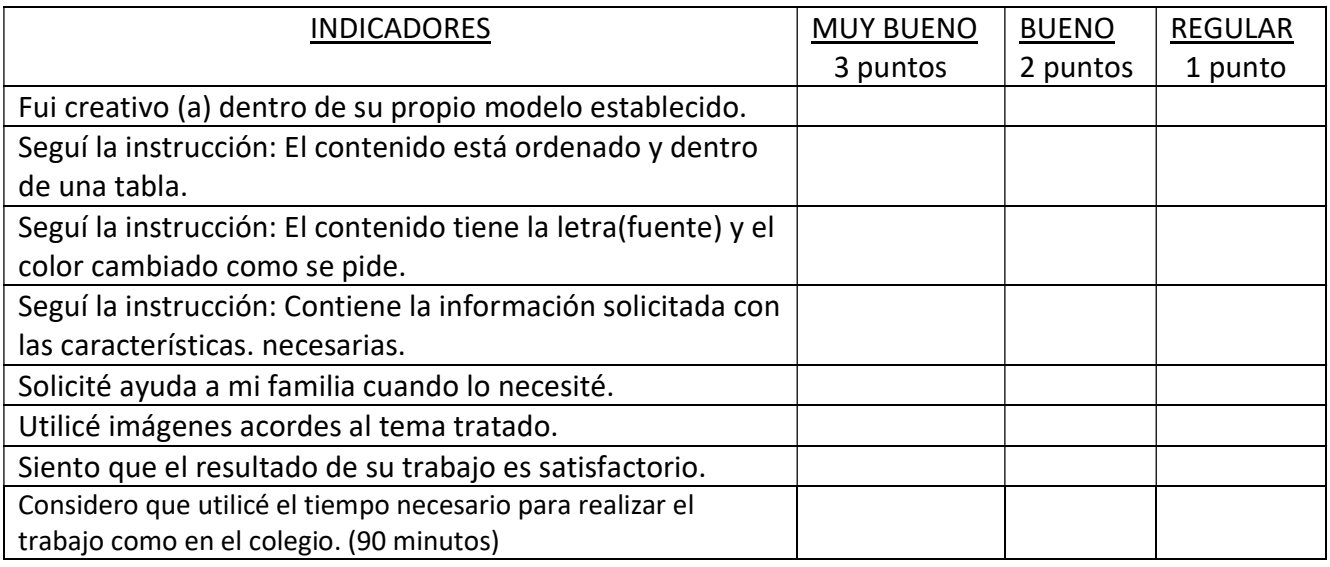

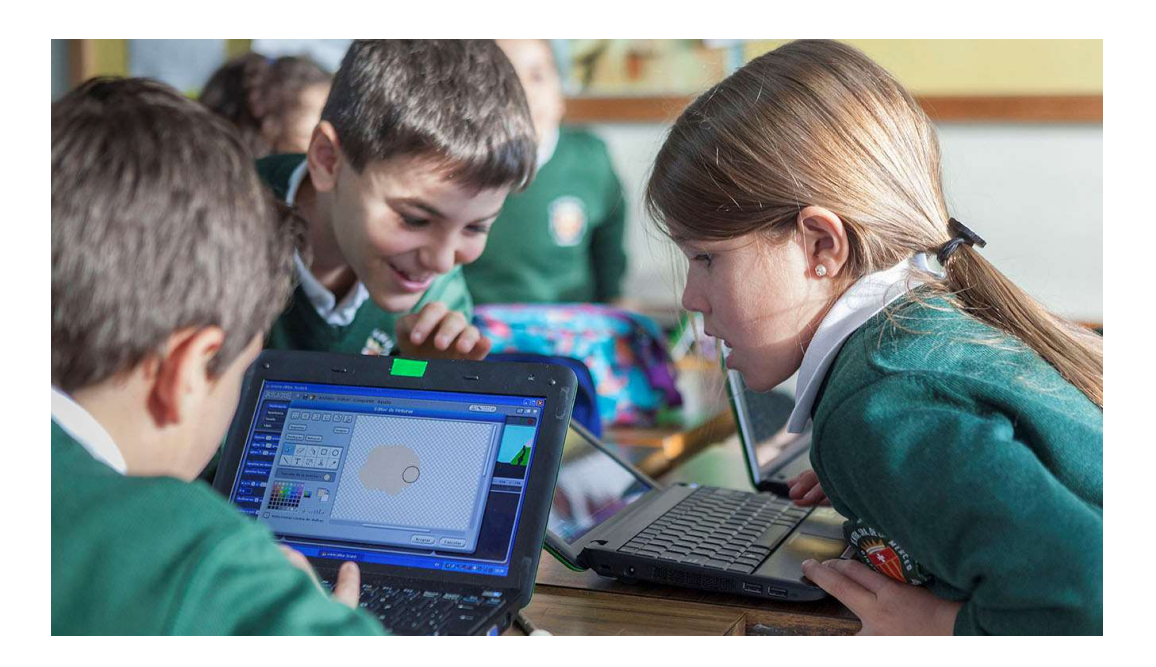